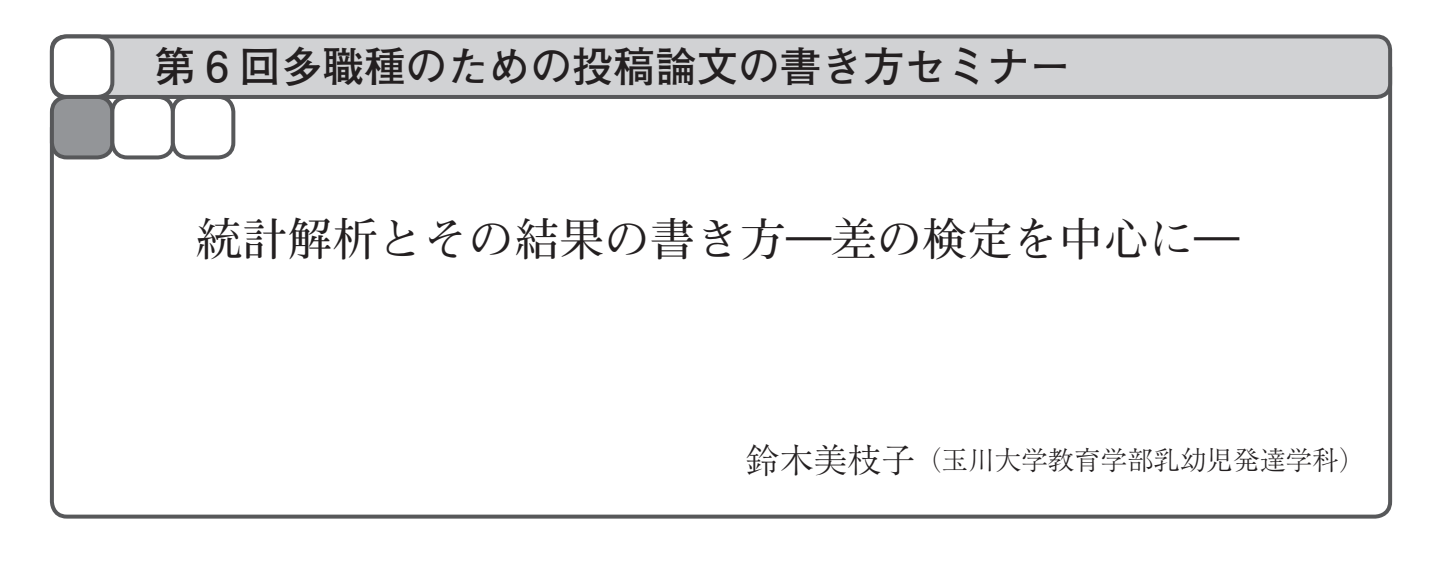

## Ⅰ.は じ め に

当協会の編集委員会が主催する多職種のための論文 書き方セミナーが,今年度も学術集会の場で実施され た。本企画は,これから研究論文を執筆しようという 会員の方を対象に,2017 年の学術集会から実施され ており,研究論文の書き方について,各回テーマを決 めて解説している"。これまで,投稿論文の種類や文 章構成,研究計画立案の方法の他,質的研究方法や, 看護研究の進め方,アクセプトされるためのコツなど, 当協会の機関誌「小児保健研究」に論文を投稿する際 に役立つ内容をお伝えしてきた。第6回目の本セミ ナーでは,量的研究に欠かせない統計解析について, 初学者を対象としたごく初歩的な内容を解説するとと もに,その結果の書き方等について取り上げた。また 統計的検定の結果を表記するときの注意点等も併せて 記すこととする。

#### Ⅱ. 初学者のための統計解析––差の検定を中心に––

### 1.研究デザインの中で統計解析を選択する必要性

研究を進めていく際には,研究デザインを明確にし ておく必要があるが,研究に必要なさまざまなデータ の特性を理解し,どのような統計解析をすればよいか をあらかじめ念頭に置いておくことが重要である。本 稿では,差の検定を例に挙げながら解説していくこと にする。

例えばあるグループ間で,有意な差があるかどうか を知りたいと考えた場合に,2 つのグループの差を比 較したいのか,あるいは,3 つのグループの差を比較 したいのか,またグループは同じだけれども,前後比 較をした結果,有意な差がみられたかどうかを知りた いのかなど、どういう「差」を検証するのかによって 用いる解析方法は異なる。また,身長や人の感情を点 数化した値のように,個人や状況によって値が変わる ものを「変数」というが,この変数の性質によって使 用する解析方法が変わってくる。よって、得られる変 数の性質をまず理解しておくことが大切になる。

#### 2. 尺度水準について

変数の性質を考える上では,「性別」「居住地」のよ うに数値そのものに大小関係などはなく、単に「分類」 するための変数である「質的変数」と,「身長」のよ うに数値に大小関係がある「量的変数」に分けること ができるが,ここではその後の統計解析の選択に関連 する「尺度水準」について解説していく。尺度水準は, 水準の高い順に,1)比率尺度,2)間隔尺度,3)順 序尺度, 4) 名義尺度 の4つに分類することができ る $2^{\circ}$ 。

1)比率尺度で測られた変数は,重さや時間のよう に 0 という数字が「何もない」ことを意味している。 身長が「100cm は 50cm の 2 倍」といえるように, 値 同士を「〇は△の何倍か」という捉え方をすることが できる。つまり,比率尺度は,足し算・引き算・掛け 算・割り算の四則演算をすべて行うことができる尺度 であるといえる。

2) 間隔尺度で測られた変数は、温度のように 0℃ が「何もない」ことを意味しておらず,絶対的な原点 をもたないために,例えば気温 15℃ と 30℃ を比較し

て「2倍暖かい」とすることはできない。しかし、目 盛りは等間隔であるため、足し算・引き算をすること ができる尺度である。間隔尺度では,平均値や標準偏 差を計算したり、後述する t 検定などを行うことがで きる。

3)順序尺度は,例えばなんらかの順位を「1 位,2 位, 3位」としたときに、それを順位の高い順になら べると「1 位>2 位>3 位」と並べることができるが, そうした順序性のある変数のことをいう。しかしなが ら「1 位」と「2 位」の間隔と「2 位」と「3 位」の間 隔が同じ距離であるとはいえず,この数字同士を足し 算・引き算することはできない。もちろん,掛け算・ 割り算もすることはできない尺度である。よって,順 序尺度を比較する際には,平均値ではなく中央値を使 用する。また,後述する Mann-Whitney 検定などを 行うことができる。

4) 名義尺度は, 「性別」や「居住地」のように, 数 字の間に順序性も等間隔性もない変数であり,当然, 足し算・引き算・掛け算・割り算もすることはできな い尺度である。

このように尺度水準が下がるにしたがって,できる 計算が少なくなるため,この尺度水準に見合った統計 解析方法を取る必要がある。

## 3.パラメトリック検定とノンパラメトリック検定につい て

統計には,手元のデータを記述する「記述統計」と, 手元のデータから背後に広がる全体を推測する「推測 統計」がある。推測統計を行うとき,背後に広がる全 体のことを「母集団」といい,そこから抽出された手 元にあるデータのことを「標本」という。この標本の 抽出には細心の注意を払わなければならないが,本稿 では詳説は差し控える。この母集団の分布が「正規分 布」(図1)に従うことを仮定して統計的推測を行う 検定を「パラメトリック検定」という。パラメトリッ ク検定の具体例としては,後述する *t* 検定や分散分析 などがある。これらは特定の分布が想定されているた め,検出力が高くなるといわれており,一般的に変数 データが正規分布であればパラメトリック検定を用い る。一方,母集団の分布を規定しない検定方法が「ノ ンパラメトリック検定」である。データが正規分布し ていないため,平均値が代表値として相応しくないと きなどに用いる。例としては,後述する Mann-Whitney

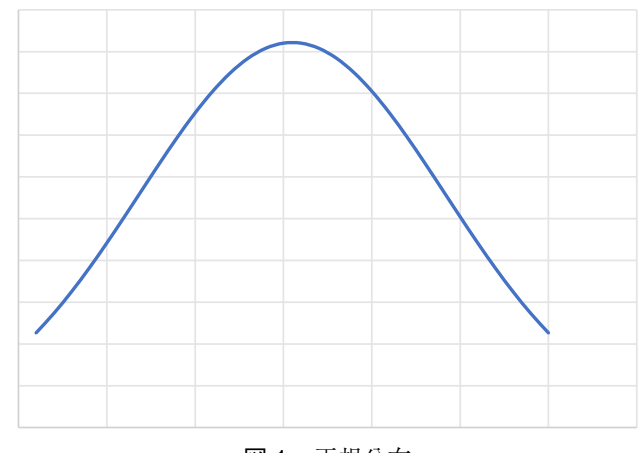

図 1 正規分布

(マン・ホイットニー)検定や,Kruskal-Wallis(クラ スカル・ウォリス)検定などがある。

変数データが正規分布しているかどうかを確認する には、一般的にはヒストグラム (度数分布図)や箱ひ げ図を作成して目視で確認し,左右対称の釣り鐘型に なっているかを観察する。そのほか, Shapiro-Wilk (シャピロ・ウイルク)検定や, Kolmogorov-Smirnov (コロモゴロフ・スミルノフ)検定など,正規性の検 定を補助として利用することができるといわれている が、標本サイズが大きくなると p 値が小さくなり、正 規性が成り立っていないと判断されてしまうこともあ るため,正規性の検定を用いる際は注意が必要である。 過去の研究結果などを参照し,そのデータがどのよう な分布に従うかを確認することも有効である。

#### 4.統計解析の実際とその結果の書き方

それでは,実際にデータが得られたときに,どのよ うな統計解析を実施していくかについて,差の検定を 中心に解説していく。

(1)間隔尺度・比率尺度データの分析

#### 1)2 群間の差の検定:対応のない *t* 検定

ある 2 群の変数データが量的変数であり,正規分布 している場合,2 群間の平均値の比較に用いることが できるのが *t* 検定である。ここではまず「対応のない 2 群間の比較」について解説する。「対応のない」と いうのは,「2 群が別の群である」ことを意味してい る。その他「独立した」「繰り返しなし」といういい 方をすることもある。

「2 群の母集団の平均に差がない」という帰無仮説 をたて,一般的には *p* 値が 5% 未満であれば帰無仮説 を棄却して「有意差がある (差がないとはいえない)」

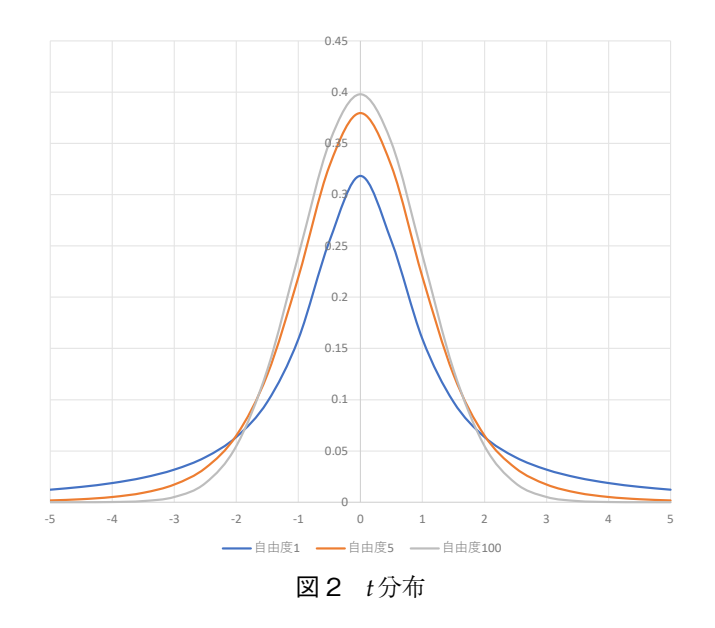

と判断する。

*t* 検定は,*t* 分布を用いて検定を行うのだが,*t* 分布 は自由度によって形状が異なる(図 2)。この自由度 は,サンプルサイズによって決まる。対応のない 2 群 (*n*1,*n*2)の場合,検定統計量 *t* は自由度 *df*=*n*1+*n*2-2 の *t* 分布に従う。

なお,2 群のデータの分散が等しいかどうかで検定 方法を使い分ける。2 群の分散が等しいと仮定できる (等分散)場合は Student (スチューデント)のt 検 定,等分散と仮定できない(不等分散)場合は Welch の *t* 検定を行う。方法としては,*F* 値の検定統計量を 確認し,*F* 値から計算された有意確率が 5% より大き い場合は,等分散の仮定は棄却されないので,「等分 散を仮定する」ことになり,Student の *t* 検定を行う。 一方 *F* 値から計算された有意確率が 5% より小さい場 合は等分散の仮定は棄却され,「不等分散を仮定する」 ので Welch の *t* 検定を行う。ただし,このように等 分散性の検定をすることで,検定の繰り返しによる多 重性 $^{\text{\tiny{\textup{itii}}}}$ が問題視されることから,明らかに等分散で ある場合を除き,等分散性の検討をせずに Welch の 検定を行うことが推奨されることもある $^{\rm 3}$ 。

例として,ある集団(男子 *n*=49,身長の平均 169.6, 標準偏差 6.2,女子 *n*=84,身長の平均 159.2,標準偏 差5.4)で、性別によって身長に差があるかどうかを 検証してみる(本稿で例として使用する数値はすべて 架空のものである)。等分散かどうかを確認するため に *F* 値を確認すると, F (1, 131) =1.13  $\approx$  であり, 有 意確率 *p*=.298 なので等分散の仮定が棄却されない。

よって,等分散を仮定するときに使用する Student の *t* 検定を行った。その結果,*t* 値は 10.16,自由度は 131 (49+84-2=131)であり,*p* 値は<.001 であった。こ の場合の結果の書き方の一例としては「(性別によっ て身長の平均値に差があるかどうかを検証するために, 対応のない *t* 検定を行った結果,)身長は,性別によ る平均値間で有意差が認められた(*t*(131)=10.16,*p* <.001)。男子の身長の平均値の方が,女子の身長の 平均値より有意に高いことが示唆された。」となるで あろう。実際に論文に記すときは,「Ⅱ.対象と方法」 の欄に統計解析方法をあらかじめ記述するので,結果 の一つ一つに「〇〇検定を行った結果」という文言は 記述する必要がないと思われるため、本稿では()を 付して記した。

また,これらの結果を表で表すときは,平均値と標 準偏差を記すとわかりやすい。表1に作表の一例を 挙げたので参照していただきたい。なお,表の中に *p* 値を記入する場合,仮に統計ソフトで「.000」と記さ れていたとしても,それをそのまま書くのではなく, 必ず「*p*<.001」と表記する。

 $^{\text{\tiny{\textup{H}}}~\text{\tiny{\textup{1}}}~\text{\tiny{\textup{1}}}~\text{\tiny{\textup{2}}}~\text{\tiny{\textup{2}}}$ 差があるとしてしまう(第1種の過誤, αエラーなど という)可能性があるため、必要以上に検定を繰り返 さないことが求められる。

 $e^{2i\pi/2}F$  値について記述する際, *F* (1 つ目の自由度, 2 つ目の自由度)という書き方をするが、この場合, 1 つ目の自由度は群の数から 1 をひいた値になるので, この場合は2群間の比較のため必ず1となる。2つ目

<作表の一例>

|          | $(n=133)$ |               |               |      |             |  |
|----------|-----------|---------------|---------------|------|-------------|--|
|          |           | 男子 $(n = 49)$ | 女子 $(n = 84)$ |      |             |  |
| 変数       | 平均        | 標準偏差          | 平均            | 標準偏差 | p 値         |  |
| 身長       | 169.6     | 6.2           | 159.2405      | 5.4  | $\leq 0.01$ |  |
| 体重       | 62.6      | 14.1          | 51.7          | 70   | $\leq 0.01$ |  |
| 対応のないt検定 |           |               |               |      |             |  |

の自由度は  $n_1$  +  $n_2$  - 2 であるので, この場合は 49 + 84 -2=131 である。

#### 2)2 群間の差の検定:対応のある *t* 検定

例えば,同じ被検者が複数の条件を経験するような 場合,つまり同一の群に対して 2 つの条件下でデータ を取る場合などは,対応のある *t* 検定を行う。「繰り 返しあり」といういい方をすることもある。対応のあ る *t* 検定では,サンプルサイズ *n* に対し,自由度 *df*= *n*-1 の *t* 分布に従う。帰無仮説は「前後の母集団の平 均に差がない」であり,棄却されれば「前後の母集団 の平均に差がある」となる。例えば、ある集団の高2 と高 3 のときの身長に差があるかどうかを検証してみ る(男子 *n*=48,高 2 の時の身長の平均 169.2,標準偏 差 6.3,高 3 の時の身長の平均 169.8,標準偏差 6.2)。 検定の結果 *t*=4.57,自由度は 47,*p*<.001 であったと する。本文には,「*t*(自由度)=*t* 値,*p*=*p* 値」を記 入するので,この場合の本文への書き方の一例として は,「(ある集団の男子の高 2 の時と高 3 の時の身長の 平均値に差があるかどうかを検証するために,対応の ある *t* 検定を行った結果,)高 2 の時と高 3 の時の身 長の平均値間で有意差が認められた(*t*(47)=4.57,*p* <.001)。」となるだろう。なお,標本において「差が ない」という帰無仮説を検証しても,それが母集団に あてはまるとはいいきれないことにも注意しながら本 文を書くことが大切である。なお,結果を表で表すと きは,1 回目と 2 回目を並列して表すとわかりやすい。 3)3 群以上の差の検定:一元配置分散分析

各群から得られたデータが量的変数であり,正規分 布している場合,3 群以上の差の検定をする際には分 散分析を行うことができる。*F* 値の検定統計量を確認 し,群内変動に対して,群間変動の比率が大きい場合 に,「母集団において差がある」と考える。量的変数 の値を群に分ける質的変数のことを「要因」といい, 要因によって分けられる群のことを「水準」という。1 つの量的変数に対して,群に分ける要因が 1 つである 場合,「一元配置分散分析」あるいは「一要因分散分 析」と呼ぶ。ここでは対応のない一元配置分散分析の 例を挙げながら解説する。

例えば,ある集団の高校 1~3 年生男子の立ち幅跳 びの平均値は,学年によって差があるかについて検証 していく。ここでは「要因」が学年であり, 水準が「1 年」「2 年」「3 年」の各群である。

結果の作表の一例を表 2 に挙げる。この例では「*F* (2, 216)=11.62,*p*<.001 で有意であった。」と書くこ とができる。*F* 値は 2 つの自由度を取るが,一つ目の 自由度は「群間」の自由度であり、群の数から1をひ いた値になるので、3-1=2となる。そして、2つめの 自由度は「群内」の自由度で,(各群におけるデータ 数  $n-1$ ) の合計になるので, (73-1) + (73-1) + (73 -1)=216 となる。分散分析の結果,「高校 1~3 年男 子の立ち幅跳びの平均はすべて等しい」という帰無仮 説を棄却し,「高校 1~3 年男子の立ち幅跳びの平均に は差があるということが示唆された。」と書くことが できる。また,3 群間のうちどの群とどの群で差があ るかを調べるためには,多重比較を行う。多重比較の 方法については,誌面の関係上,本稿で詳述すること は控えるが,Dunnett の T3 を用いて比較検討を行っ たため,そのことを結果の表に記入している。本文へ の書き方の一例としては「高校生の各学年において, 立ち幅跳びの計測値の平均値に差があるかどうかを検 証するために,学年を要因とした一元配置分散分析を 行った。その結果,有意な主効果が認められ(*F*(2, 216) =11.62,*p*<.001),学年によって平均値に差があるこ とが示唆された。Dunnett の T3 法による多重比較の 結果、高1の平均値は、高2、高3の平均値より有意 に短かった。」となるだろう。

#### (2)順序尺度データの分析

## 1)対応のない 2 群の差の検定:Mann-Whitney の *U* 検定 対応のない 2 群の変数データが順序尺度(間隔尺度,

比例尺度も可)であり,各群から得られたデータが正

<作表の一例> 表 2 高校生男子の学年による立ち幅跳びの計測値の平均の比較(cm)

|       | 学年 | $\boldsymbol{n}$ | 平均                      | 標準偏差 F 値                  |       |         | 多重比較:p值                            |
|-------|----|------------------|-------------------------|---------------------------|-------|---------|------------------------------------|
| 立ち幅跳び |    | 1 73<br>73<br>73 | 197.0<br>219.3<br>213.3 | 37.6<br>22.3<br>24.4<br>٠ | 11.62 | < 0.001 | $1 < 2 : < .001$<br>$1 < 3 : .007$ |

一元配置分散分析,Dunnett の T3 による多重比較

<作表の一例>

表 3 校種別不定愁訴得点の比較

| 校種 | $\boldsymbol{n}$ | 中央値<br>(四分位範囲)       | p 値         |
|----|------------------|----------------------|-------------|
| 中学 | 482              | 23 (18-28)           | $\leq .001$ |
| 高校 | 596              | 26 (21-30)           |             |
|    |                  |                      |             |
| 合計 | 1078             | $25(19-30)$          |             |
|    |                  | Mann-Whitney の II 検定 |             |

Mann-Whitney の *U* 検定

規分布していない場合は,外れ値 $^{\text{\tiny{(\#3)}}}$ などを含むこと もあるため平均値がそのデータの代表値とはいえない ことがある。この場合は比較する 2 群のデータを順位 に変換して検定統計量 *U* を計算する。(1),1)で示 した「対応のない *t* 検定」に対応するノンパラメトリッ ク検定であると考えるとよい。なお,Mann-Whitney の *U* 検定を行う際は,散布度の等質性を前提条件と していることにも注意を払う必要がある4) 。

例として,ある集団(中学生 *n*=482,高校生 *n*=596) で,校種別(中・高)に不定愁訴得点(自覚症状等が 「毎日ある」を 3 点~「全くない」を 0 点として 14 項 目合計したもの)の分布中心(中央値)に差があるか どうかを検証してみる。

作表の一例を表 3 に示す。Mann-Whitney の *U* 検 定では,平均値の差を比較していないため,作表の際 は平均や標準偏差ではなく,中央値と四分位範囲を書 くことが推奨される。結果の書き方の一例としては, 「中高生を対象として,校種別(中・高)に,不定愁 訴得点の分布中心(中央値)に差があるかどうかを検 証するために Mann-Whitney の *U* 検定を行ったとこ ろ,高校生の方が 0.1% 水準で有意に不定愁訴得点が 高かった(高いことが示唆された)。」となるだろう。

 $^{\text{\tiny{\textup{#3}}}}$ 外れ値とは,分布からかけ離れた極端な値のこ と。

2)対応のない 3 群以上の差の検定:Kruskal-Wallis 検定 対応のない3群以上の変数データが順序尺度(間隔

<作表の一例> 表 4 高校生の学年別不完愁訴得占の比較

| 学年 |           | 中央値                                           |       | 多重比較:p值              |
|----|-----------|-----------------------------------------------|-------|----------------------|
|    | п         | (四分位範囲)                                       | $p$ 値 |                      |
|    | 151       | $27(20-31)$                                   |       |                      |
| 2  | 165       | $26(21-30)$                                   | .004  | 2 < 3 : 003          |
| 3  | 156       | $28(24-32)$                                   |       |                      |
|    |           |                                               |       |                      |
| 合計 | 472       | $27(21-30)$                                   |       |                      |
|    | <b>TT</b> | $1.1$ $1.717$ $111$ $11.17$ $11.17$<br>$\sim$ |       | ・ ホムトココュ ヒ ヮ カ ゴコしまん |

Kruskal-Wallis 検定,Bonferroni の補正による多重比較

尺度,比例尺度も可)であり,各群から得られたデー タが正規分布していない場合は,Kruskal-Wallis 検定 を行う。(1),3)で示した「一元配置分散分析」に対 応するノンパラメトリック検定であると考えるとよい。 Mann-Whitney の *U* 検定と同様に,結果を記述する 際には中央値と四分位を書くことが推奨される。

例として、ある集団 (高1 n=151, 高2 n=165, 高 3 *n*=156)で,1)と同じ不定愁訴得点に,学年ご とで差があるかどうかを検証してみる。

作表の一例を表4に示す。1)と同様に, Kruskal-Wallis 検定も平均値の差を比較しているわけではない ので,作表の際は中央値と四分位範囲を書くとよい。 またここでは Bonferroni の補正による多重比較を 行っているため,多重比較の結果も示している。本文 への書き方の一例としては「高校生の各学年において, 不定愁訴得点の分布中心(中央値)に差があるかどう かを検証するために Kruskal-Wallis 検定を行った。そ の結果,有意差が見られ(*p*=.004),学年によって分 布中心(中央値)に差があることが示唆された。 Bonferroni の補正による多重比較の結果,高 2 と高 3 で有意差がみられ、高3の不定愁訴得点は、高2より 1% 水準で有意に高かった。」などとなるだろう。

- (3)名義尺度データの分析
- 1)χ<sup>2</sup> 検定

「性別」や「〇〇の有無別」といった名義尺度デー

タによって区分された度数に偏りがあるかどうかを検 定するのが χ<sup>2</sup> 検定である。χ<sup>2</sup> 検定には適合度の検定 と独立性の検定があるが,ここではよく用いられる独 立性の検定について解説する。まず,「χ」は「X(エッ クス)」とは違うため,記述する際に「カイ」と入力 して変換するとよい。

帰無仮説としては、「2つの変数は独立している(関 連(連関)していない)」となる。つまり、期待度数 と観測度数の間に差がないということになる。期待度 数というのは,周辺度数との比率から求められる度数 のことである。表5の周辺度数をみると, B1:B2が 100:200 となっているので, B1:B2 が 1:2の割合 であることがわかるが,このときに A1 の B1:B2 も 1:2,A2 の方の B1:B2 も 1:2 となるような度数の ことをいう。つまり 2 つの変数間に関連がない場合の 度数ということになるが,この「期待度数と観測度数

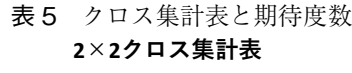

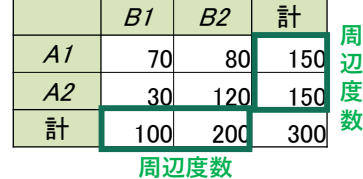

#### 2×2クロス集計表の期待度数

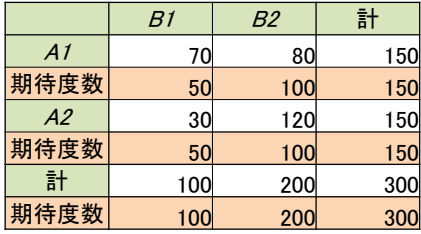

の間に差がない」ということが帰無仮説となる。一般 的には *p* 値が 5% 未満であれば帰無仮説を棄却して 「期待度数と観測度数の間に偏りがある」となる。こ の際、残差(観測度数-期待度数)が正の数(+)の ときは,その二つの変数の値は,「一方がある値を取 ると,もう一方もその値をとるものが多い」という解 釈になる。逆に残差が負の数(-)のときは、「一方 がある値を取ると,もう一方もその値をとるものが少 ない」という解釈になる。

例として,ある集団(男子 *n*=570,女子 *n*=839)で, 性別によって朝食時の会話の有無に差があるかどうか を検証してみる。帰無仮説は「性別によって朝食時の 会話の有無が異ならない」であり,対立仮説は「性別 によって朝食時の食事中の会話の有無が異なる」とな る。χ<sup>2</sup>値を計算するとき,自由度は(行数−1)×(列 数−1) なので, 2×2のクロス表の場合 (2-1) × (2-1) =1となり,自由度 1 の χ<sup>2</sup>分布に従う。χ<sup>2</sup>分布は 自由度によって形状が異なる(図3)。作表の一例は 表6の通りである。χ $^2$ 検定をしたときには,χ $^2$ (自由 度)=χ<sup>2</sup> 値,*p*=有意確率 を書くため,この例の場合 の本文への書き方の一例としては「(性別と朝食時の 会話の有無に関連(連関)があるかを検証するために  $\chi^{\scriptscriptstyle 2}$ 検定を行った結果,) $\chi^{\scriptscriptstyle 2}$  (1) =5.92, p=.015 で有意 な関連(連関)が認められた。」となるだろう。この 解釈について補足するために,表7にχ゚検定のクロ ス表出力例を示す。先述した残差を確認すると,「女 子」と「会話あり」で残差が正の数(+)になってい ることがわかる。よって,女子は,朝食時に会話をし ている割合が高いということが示されたことになるだ ろう。

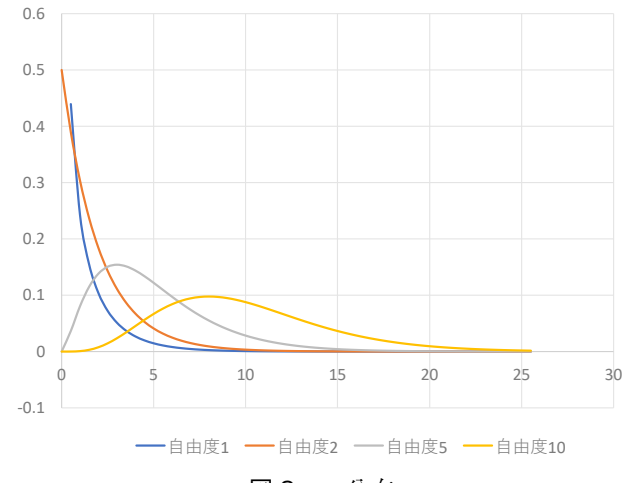

図 3 γ2 分布

なお、期待度数が5未満の場合は、Fisher (フィッ シャー)の正確確率検定を行うことが多い。その場合 は,表の最下部に「χ<sup>2</sup> 検定または Fisher の正確確率

<作表の一例>

表 6 性別による朝食時の会話の有無の比較  $(n=1409)$ 

|    |            |            | $\mathbf{u}$ $\mathbf{v}$ |
|----|------------|------------|---------------------------|
|    | 会話あり       | 会話なし       |                           |
|    | n(%)       | $n(\%)$    | p値                        |
| 男子 | 331(58.1)  | 239(41.9)  | .015                      |
| 女子 | 541 (64.5) | 298 (35.5) |                           |
|    |            |            |                           |
| 合計 | 872 (61.9) | 537 (38.1) |                           |
|    |            |            | $\chi^2$ 検定による            |

検定による」などと表注をつけておくとよいだろう。

#### Ⅲ.「結果」を書く時の注意点

ここまで,初学者のための統計解析とその結果の書 き方について述べてきたが,結果を書く際の注意点を いくつか記す。

「Ⅲ.結果」には,まず対象者の概要を表 1 として まとめることが多い。読者に対象者の属性を伝えるこ とは大事なことであるので,まずは表 1 で示すとよ いだろう。

なお,統計解析の結果について作表する際は比較対 象となっている項目を隣同士に配置する(平均値,標 準偏差,など)と見やすい。また、表は原則1点400

表 7 性別による朝食時の会話の有無の比較(クロス表出力例)

|      | 会話あり                        | 会話なし       | 計            |
|------|-----------------------------|------------|--------------|
|      | $(\% )$<br>$\boldsymbol{n}$ | (% )<br>n  | $(\% )$<br>n |
| 男子   | 331(58.1)                   | 239 (41.9) | 570 (100.0)  |
| 期待度数 | 353                         | 519        | 570          |
| 残差   | $-22$                       | 22         |              |
| 女子   | 541(64.5)                   | 298(35.5)  | 839 (100.0)  |
| 期待度数 | 217                         | 320        | 839          |
| 残差   | 22                          | $-22$      |              |
| 合計   | 872 (61.9)                  | 537(38.1)  | 1409 (100.0) |
| 期待度数 | 872                         | 537        | 1409         |

# 統計的検定の結果を表記するときの注意点

- 統計概念の記号として用いる文字は、基本的にイタリック体とする。  $(M, SD, t, F, p, r \, \& \, \& \,)$
- 各種統計的検定の結果を表す際は、以下のように記すとよい。
	- $(\frac{m}{2})$  F(1, 131)=1.13, p=.298
		- $t(131)=10.16, p<.001$
- 本文と表の統計的有意検定の結果を表示する際は、正確確率を小数点第2位もしくは第3位ます。<br>報告することが望ましい(「p<.05」ではなく「p=.023」のように記す)。ただし、統計ソフ」<br>で.000と表されている場合に、そのまま記述してはいけない。これは「0」を意味しているの<br>はないため、「p<.001」と記す。
- 正確確率を表示することでかえって見づらくなるような場合は、「p<」形式を用いることもあ<br>る。その場合は、\*p<.05, \*\*p<.01, \*\*\*p<.001 のようにアスタリスクを用いて記入する。
- る。その場合は、\*p<.05, \*\*p<.01, \*\*\*p<.001 。のようにテズタリスクを用いて記入する。<br>1を超えることのない統計量の場合は、小数点の前に0をつけずに表示することができる(たと<br>えば相関係数、有意水準など)。0をつけずに「.023」のように小数点以下のみとすることがで<br>きる。
- 母集団における総ケース数をNと表し、標本におけるケース数をnと表す。

XAMA Manual of Style A Guide for Authors and Editors 11<sup>th</sup> Edition. Oxford University Press, 2020. および、American Psychological Association, Publication Manual of the American Psychological<br>Association Seventh Edition, USA, 2020, 等を参照。

字換算となるため,一つの表の中で多くの結果をまと めたくなると思うが,項目をそろえてなるべく見やす いよう配置するように心がけたい。また,表の見出し は,簡潔かつ明確で,タイトルから内容が簡単に推測 できることが望ましい。さらに,統計ソフトのアウト プットをそのまま掲載するのは不可である。情報を整 理し、見やすい表の作成を心がけたい。

最後に,統計的検定の結果等を表記するときの注意 点として図 4 にまとめた。「小児保健研究」は,多職 種の方々によって投稿されるため,これまで統計的検 定の結果の表記については統一することが難しかった が,AMA Manual of Style A Guide for Authors and Editors  $11<sup>th</sup>$  Edition. Oxford University Press, 2020. および,American Psychological Association. Publication Manual of the American Psychological Association Seventh Edition. USA, 2020. 等を参照し,整 理することを試みた。今後,投稿する際に参考にして いただければ幸いである。

#### **N. おわりに**

「小児保健研究」は,多職種の方々が,それぞれの 研究成果や知見を情報共有できる大変貴重な場である。 初学者にとっては,統計解析を難しく感じるために, 論文投稿のハードルを高くしている可能性があるよう に思う。本稿では特に初学者向けに統計解析とその結 果の書き方について紹介してきた。少しでも論文投稿 の際に,お役に立てれば幸甚である。

利益相反に関する開示すべき事項はありません。

#### 文 献

- 1) 公益社団法人日本小児保健協会. "多職種のための投 稿論文書き方セミナー". https://www.jschild.or.jp/r esearch/archive/seminar/(参照 2022.11.07)
- 2) 山田剛史, 村井潤一郎. よくわかる心理統計. 京都: ミネルヴァ書房,2004.
- 3) 宮井信行. 第3回差の検定(1) –2群の標本の比較––. 学校保健研究 2016; 58: 180-184.
- 4)名取真人.マンホイットニーの *U* 検定と不等分散時 における代表値の検定法.霊長類研究 2014; 30: 173- 185.
- 5) 原田 章, 松田幸弘. 統計解析の心構えと実践. 京 都:ナカニシヤ出版,2013.
- 6)JAMA Network. AMA manual of style: a guide for authors and editors 11th edition. Oxford University Press, 2020. https://www.amamanualofstyle.com/ (accessed 2022.11.07)
- 7)American Psychological Association. Publication manual of the American Psychological Association seventh edition. USA, 2020. https://apastyle.apa.or g/products/publication-manual-7th-edition (accessed 2022.11.07)
- 8)American Psychological Association. Publication manual of the American Psychological Association sixth edition. Washington DC: APA, 2009.(前田樹海, 江藤裕之,田中建彦訳.APA 論文作成マニュアル[第 2 版].東京:医学書院,2011).
- 9)日本心理学会機関誌等編集委員会.執筆・投稿の手 引き 2015 年版 第 2 版.東京:金子書房,2019.